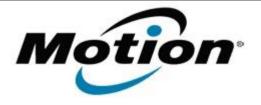

# Motion Computing Software Release Note

| Name                          | LE1700 BIOS A09                                                                                                    |
|-------------------------------|----------------------------------------------------------------------------------------------------|
| File Name                     | LE1700_BIOS_A09.zip                                                                                                    |
| Release Date                  | August 23, 2007                                                                                                    |
| This Version                  | A09                                                                                                    |
| Replaces Version              | A08 and all previous versions                                                                                                    |
| Intended Users                | Motion Computing advises all LE1700 users install this update. See Issues Addressed & Added Features below for more details.                                              |
| Intended Product              | LE1700 Tablet PCs ONLY                                                                                                    |
| File Size                     | 576 KB                                                                                                    |
| Supported<br>Operating System | <ul> <li>Windows XP Tablet Edition 2005*, Version 2002, Service Pack 2 - Installed.</li> <li>Windows Vista, all versions except Windows Vista Home Basic.</li> </ul>      |
|                               | * Tablet Edition 2005 is included with the free Service Pack 2 download. If you have installed Windows XP Service Pack 2 on a Tablet PC you now have Tablet Edition 2005. |

### **Fixes in this Release**

- Improves TPM support for Vista Bit Locker.
- Adds code to support signals sent from new Extended Battery with Self Conditioning.
- Resolves an issue where the LE1700 could freeze at the BIOS Splash Screen.

## What's New In This Release

### Features Added:

• Added additional support for Extended Battery with Self Conditioning.

### **Known Issues and Limitations**

- When restoring BIOS Defaults, does not re-enable Boot Devices.
- Will not charge an Extended Battery that has zero charge.
- "Exit Discarding Changes" section in BIOS does not say "Tap" in the instructions.

# **Installation and Configuration Instructions**

# To install the LE1700 A09 BIOS update, do the following:

Download the BIOS A09 file (LE1700\_A09.zip) to the directory location of your choice. Unzip the file to a location on your local drive. Use WinPhlash in the Motion Resources to install the LE1700\_BIOS\_A09.wph BIOS file on your LE1700. **Note**: You will have to shut down your tablet after installing the BIOS.

## Licensing

Refer to your applicable end-user licensing agreement for usage terms